## MULTI-FUNCTIONAL SPECTACLES

V.Ryan © 2000 - 2010

[On behalf of The World Association of Technology Teachers](http://www.technologystudent.com)

## W.A.T.T.

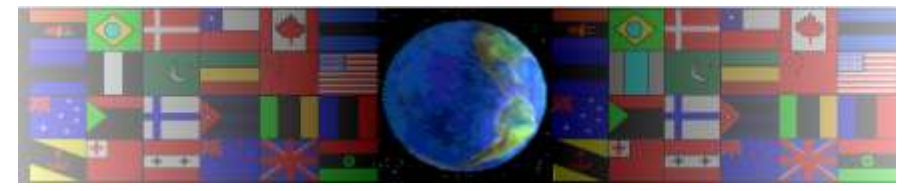

[World Association of Technology Teachers](http://www.technologystudent.com)

[This exercise can be printed and used by teachers and students. It is recommended that you](http://www.technologystudent.com/designpro/drawdex.htm) view the website [\(www.technologystudent.com\)](http://www.technologystudent.com) before attempting the design sheet .

THESE MATERIALS CAN BE PRINTED AND USED BY TEACHERS AND STUDENTS. THEY MUST NOT BE EDITED IN ANY WAY OR PLACED ON ANY OTHER MEDIA INCLUDING WEB SITES AND INTRANETS. NOT FOR COMMERCIAL USE. THIS WORK IS PROTECTED BY COPYRIGHT LAW. IT IS ILLEGAL TO DISPLAY THIS WORK ON ANY WEBSITE/MEDIA STORAGE OTHER THAN [www.technologystudent.com](http://www.technologystudent.com)

## FUNCTIONAL SPECTACLES

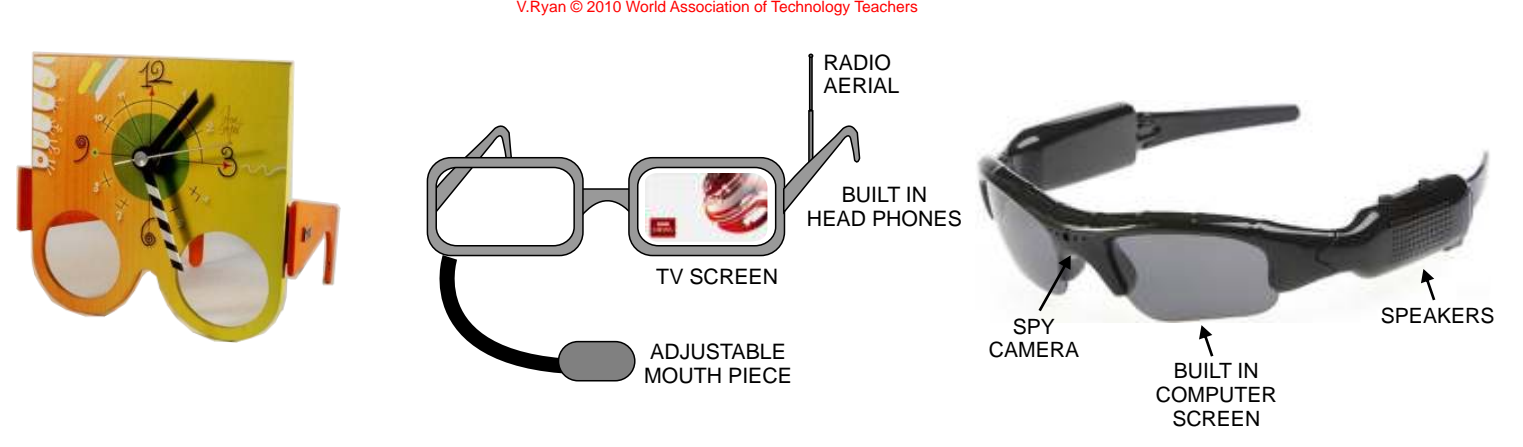

Most people take the spectacles they wear and use for granted. We use spectacles to help us read and to see distances.

However, they could have additional features. For instance, it could be useful to have built in head phones through which music could be played. The spectacles could have built in memory so that the owner could save MP3 tracks and play them back later.

One or both of the lenses could become a TV screen, allowing the wearer to watch and listen to the TV.

Spectacles could do so much more, there is a gap in the market and designers around the world are developing features and functions that could be built into ordinary spectacles.

You are to design a pair of spectacles, for a special customer, yourself.

1. List all the features and functions you would like to add to a pair of spectacles / sunglasses, to be used by you.

2. Draw a rough version of the spectacles. Remember, people like well designed / styled spectacles and are often willing to spend a lot of money to purchase 'designer'glasses.

3. Draw a final colour rendered version of your spectacles.

4. Add notes and labels that clearly explain the additional features and functions.

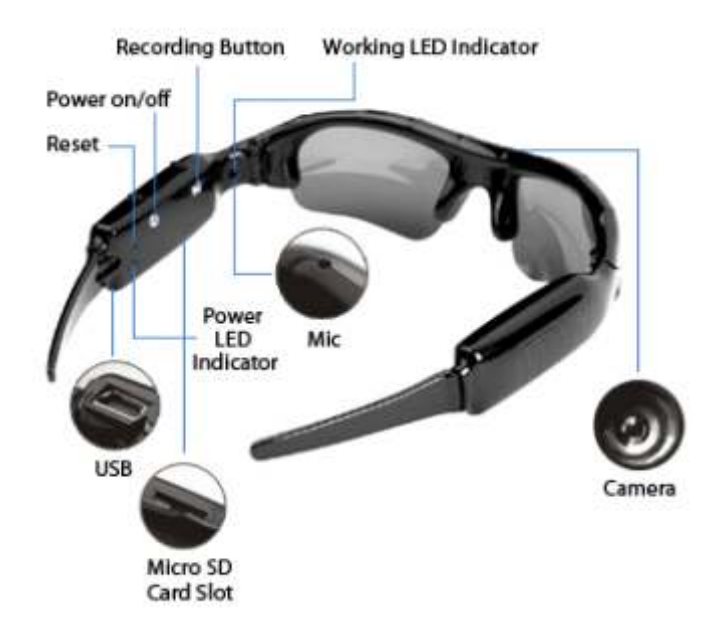

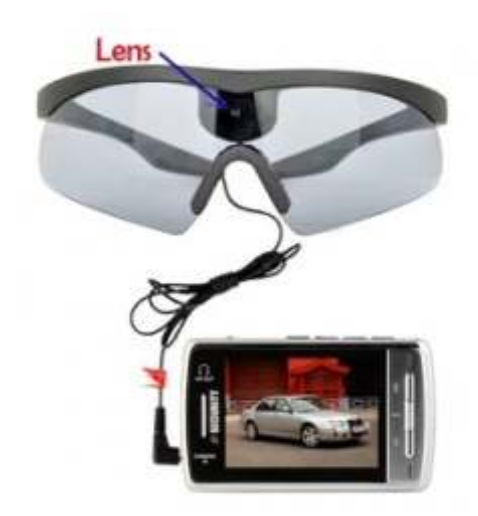

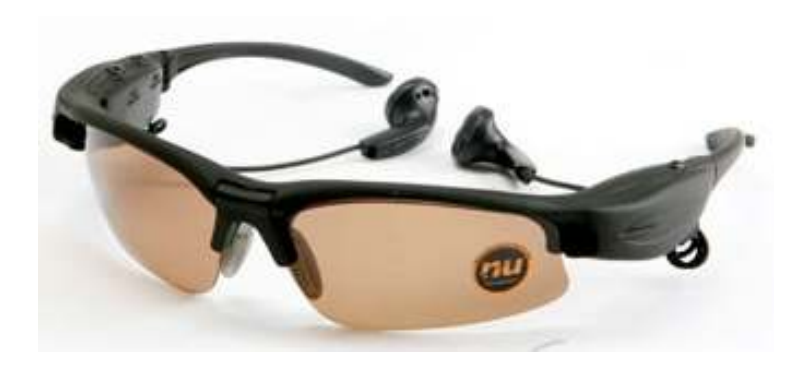